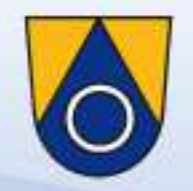

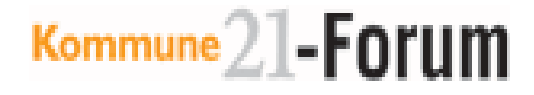

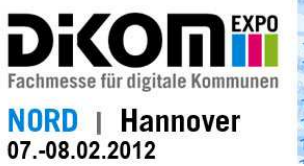

1010101001010101011 1010 010101010111 101010010010101010 10101010010 1011101 10101 10100101010 0 0101 0101010101101

 $010101010101010$  $010101a$ 10101010101 101010101010101010101 00 01010101

## **DMS: Elektronische Aktenführung und Archivierung für Kommunen** Praxisbeispiel aus der Gemeinde Neu Wulmstorf

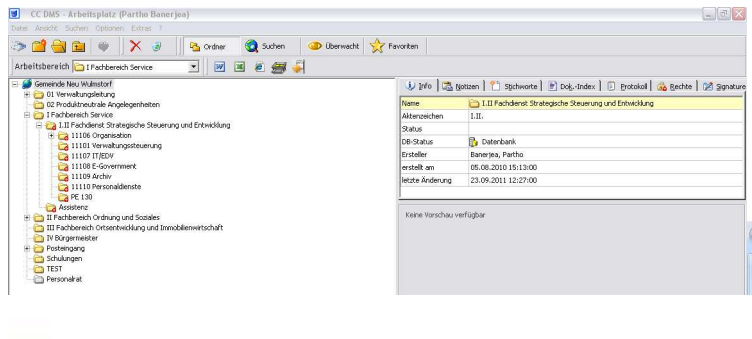

© Gemeinde Neu Wulmstorf

Partho Banerjea

07.02.2012

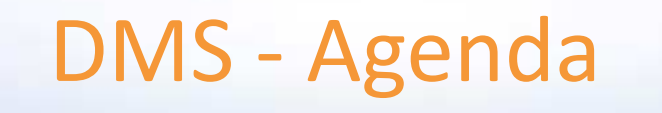

- Hintergründe und Zielsetzungen
- Stand des Projektes
- Archivierung: Struktur der elektronischen Ablage
- Wie kommt die Post ins DMS?
- Schnittstellen:
	-
	-
- Partho Banerjea NOLIS CMS und Mitarbeiterportal<br>
 Vorgangsbearbeitung Mitzeichnung / Workflow<br>
 Erste Erkenntnisse <u>www.neu-wulmstorf.de</u>:<br>
 Vorgehensmodell <sup>– Suchwort: DMS Kommune21-Forum</sup><br>
© Gemeinde Neu Wulmst
- 
- 

www.neu-wulmstorf.de:<br>
Suchwort: DMS Kommune21-Forum<br>
Partho Banerjea 07.02.2012

### DMS: Hintergründe

Stand 2009 (sukzessiver Auslauf bis 31.12.2011):

- • Keine Softwarelösung vorhanden
- Speichern im Windows Explorer
	- Persönliches Laufwerk
	- Gruppenlaufwerk
- Archivstruktur in Outlook
- $\bullet$ DER Aktenordner
- •Aufwendige Suche
- •Mehrfachablagen

• Papiergebundene Mitzeichnung "klassischer Aktenvermerk"

### DMS: Zielsetzungen

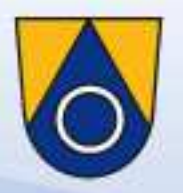

Implementierung: Flächendeckendes, modernes Steuerungs-, Informations-, Dokumentations- und Arbeitsinstrument

- •Reorganisation Aktenablage
- •Arbeiten in Teams
- • Gemeinsamer belastbarer **Datenzugriff**
- Unterstützung der Mitarbeiterinnen und Mitarbeiter
	- – $-$  modernes Arbeitsumfeld
- Unterstützung der Doppik-Einführung
- • Reorganisation von Abläufen / Geschäftsprozess
- • Ausschöpfung von Effizienzpotentialen (Zeit, Ressourcen, Mitteleinsatz)
- Vermeidung von Redundanzen
- • Beschleunigte, erfolgreiche Recherche

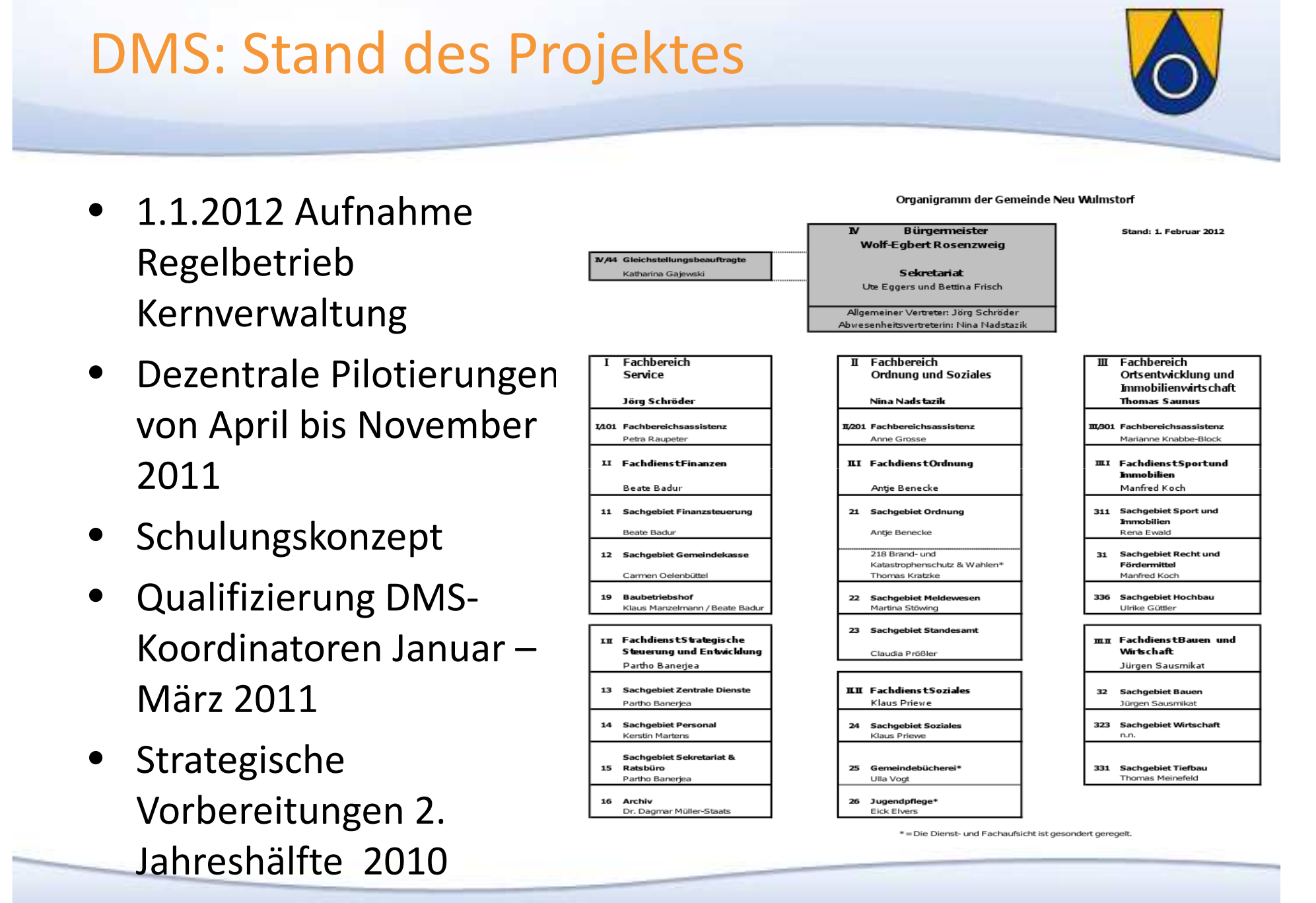

Partho Banerjea

07.02.2012

# DMS: Stand des Projektes

#### DMS/erstellte Dokumente pro Monat

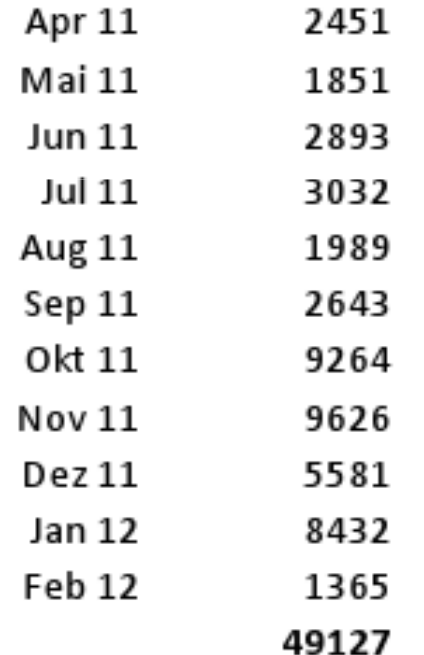

#### DMS: Archivierung – Struktur der elektronischen Ablage

- • Strategieentscheidung:
	- DMS-Gliederung nach Verwaltungsstruktur
	- Aufbau Aktenstruktur nach Produkthaushalt

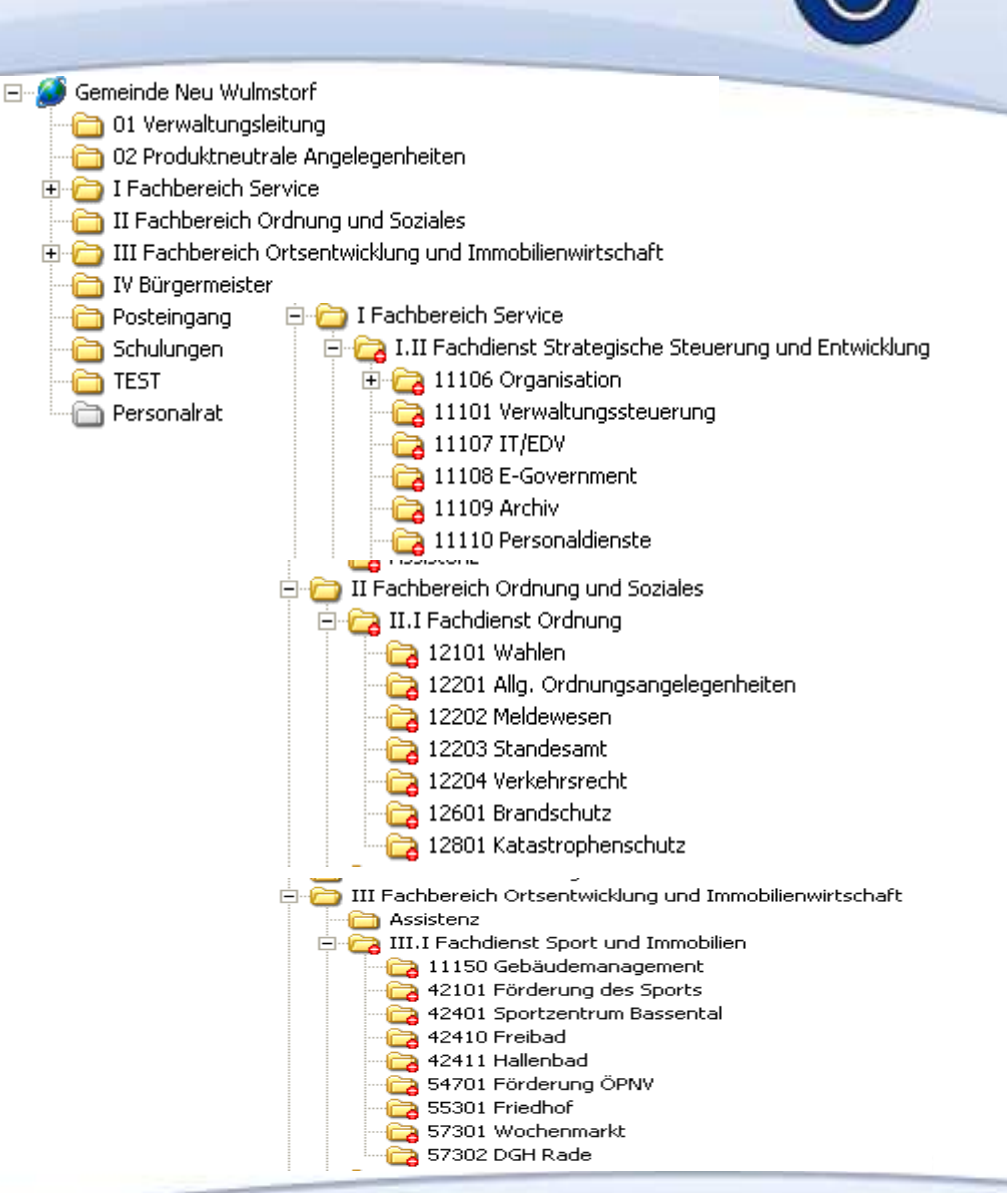

Partho Banerjea 07.02.2012

#### DMS: Archivierung – Struktur der elektronischen Ablage

- • Strategieentscheidung:
	- DMS-Gliederung nach Verwaltungsstruktur
	- Aufbau Aktenstruktur nach Produkthaushalt
	- Aufbau thematisch
	-
- 
- 

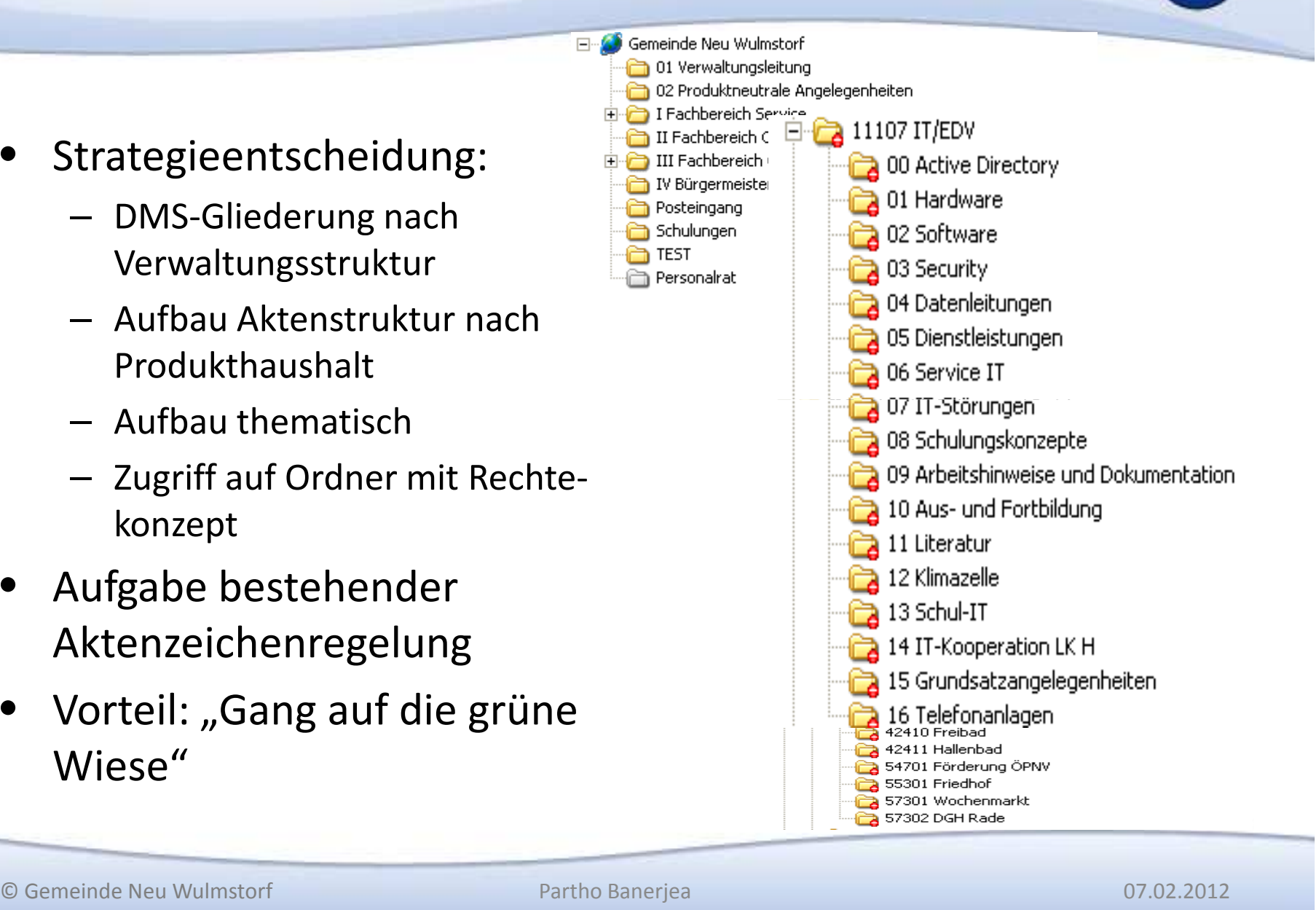

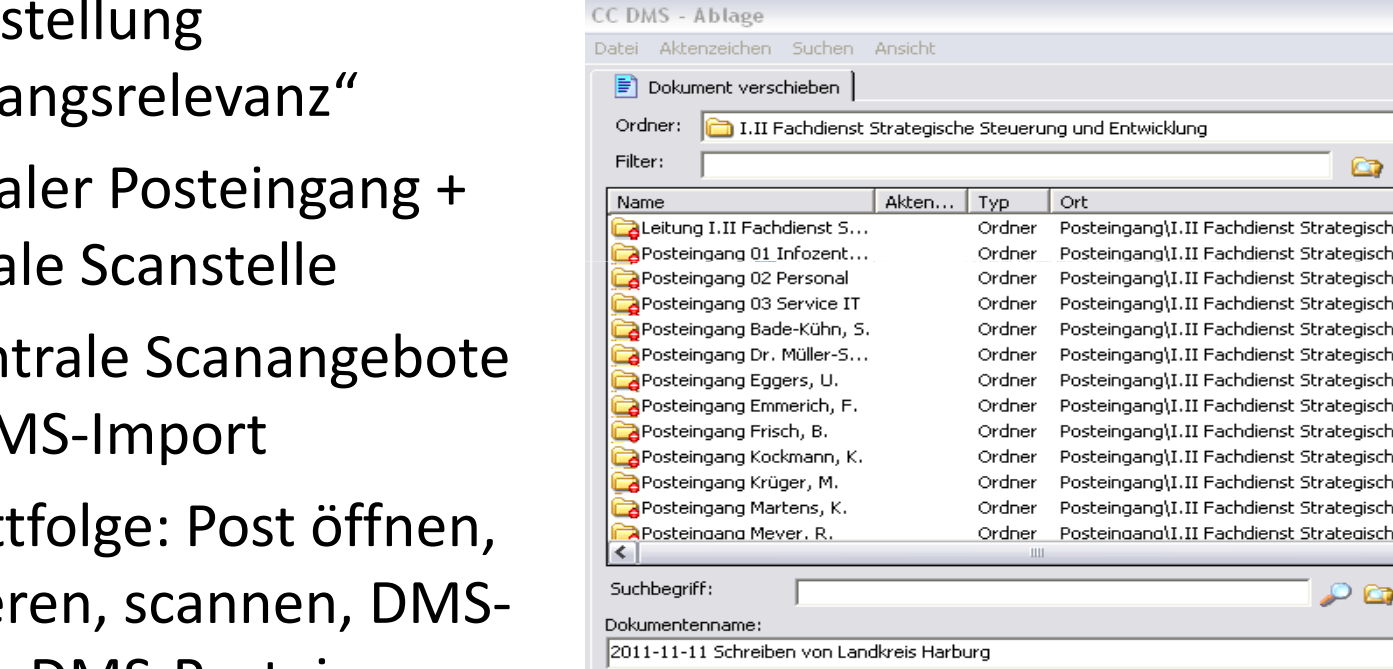

Dokument - Indexeingabe

Dokumenttyp: Posteingang

Eingangsdatum\*

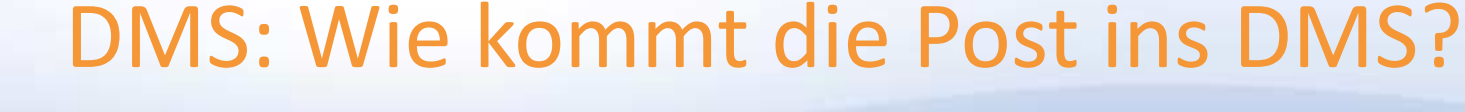

- •Analyse Posteingang
- $\bullet$  Fragestellung "Vorgangsrelevanz"
- Zentraler Posteingang + zentrale Scanstelle
- dezentrale Scanangebote für DMS-Import
- Schrittfolge: Post öffnen, sortieren, scannen, DMS-Index, DMS-Posteingang verteilen

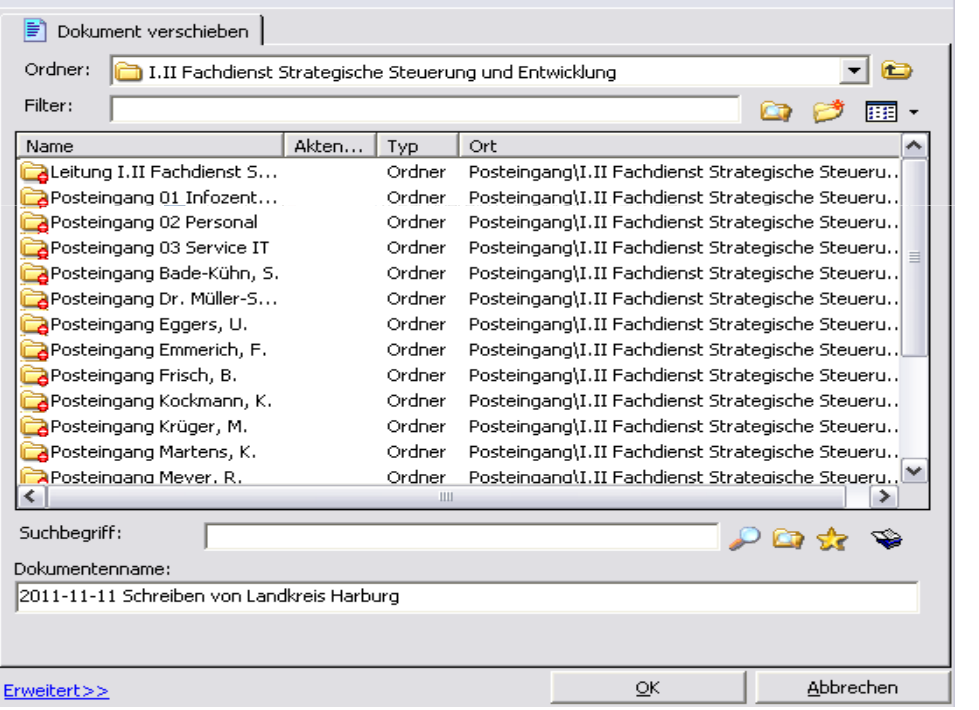

 $\overline{\phantom{a}}$ 

11-11-2011

Partho Banerjea

 $\overline{\mathbf{v}}$   $\mathbf{v}$ 

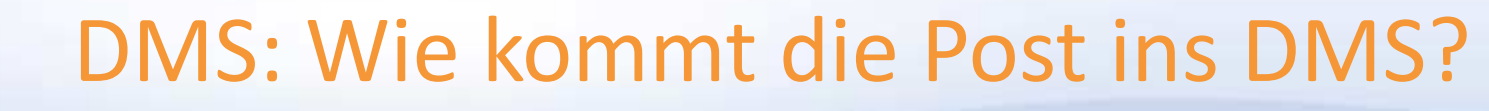

- Analyse Posteingang
- Fragestellung "Vorgangsrelevanz"
- Zentraler Posteingang + zentrale Scannstelle
- dezentrale Scanangebote für DMS-Import
- Schrittfolge: Post öffnen, sortieren, scannen, DMS-Index, DMS-Posteingang verteilen

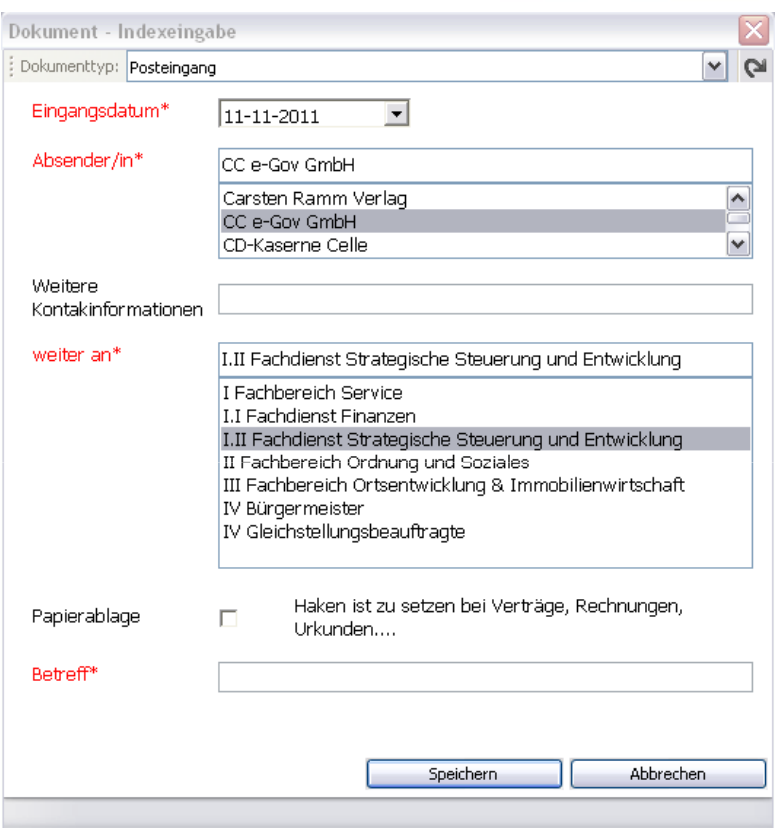

© Gemeinde Neu Wulmstorf

## DMS: Wie kommt die Post ins DMS?

- •Analyse Posteingang
- $\bullet$  Fragestellung "Vorgangsrelevanz"
- Zentraler Posteingang + zentrale Scannstelle
- dezentrale Scanangebote für DMS-Import
- Schrittfolge: Post öffnen, sortieren, scannen, DMS-Index, DMS-Posteingang verteilen

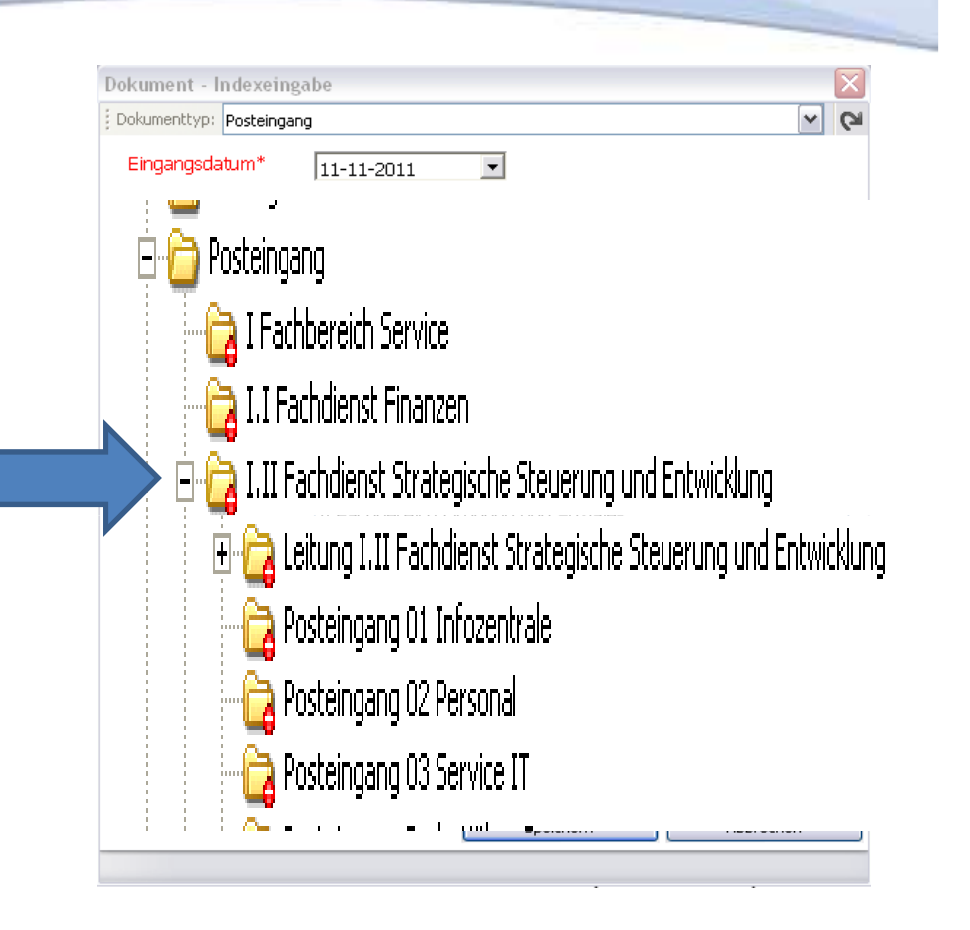

## DMS: Wie kommt die Post ins DMS?

- Analyse Posteingang
- • Fragestellung "Vorgangsrelevanz"
- Zentraler Posteingang + zentrale Scannstelle
- dezentrale Scanangebote für DMS-Import
- Schrittfolge: Post öffnen, sortieren, scannen, DMS-Index, DMS-Posteingang verteilen

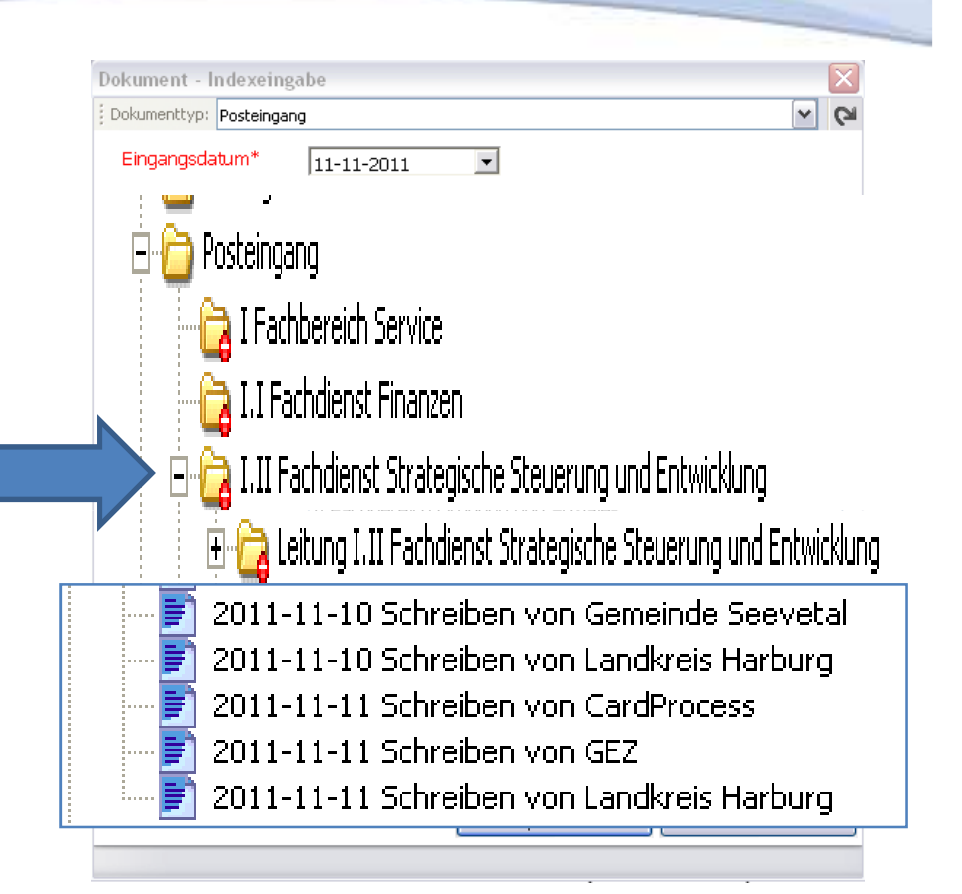

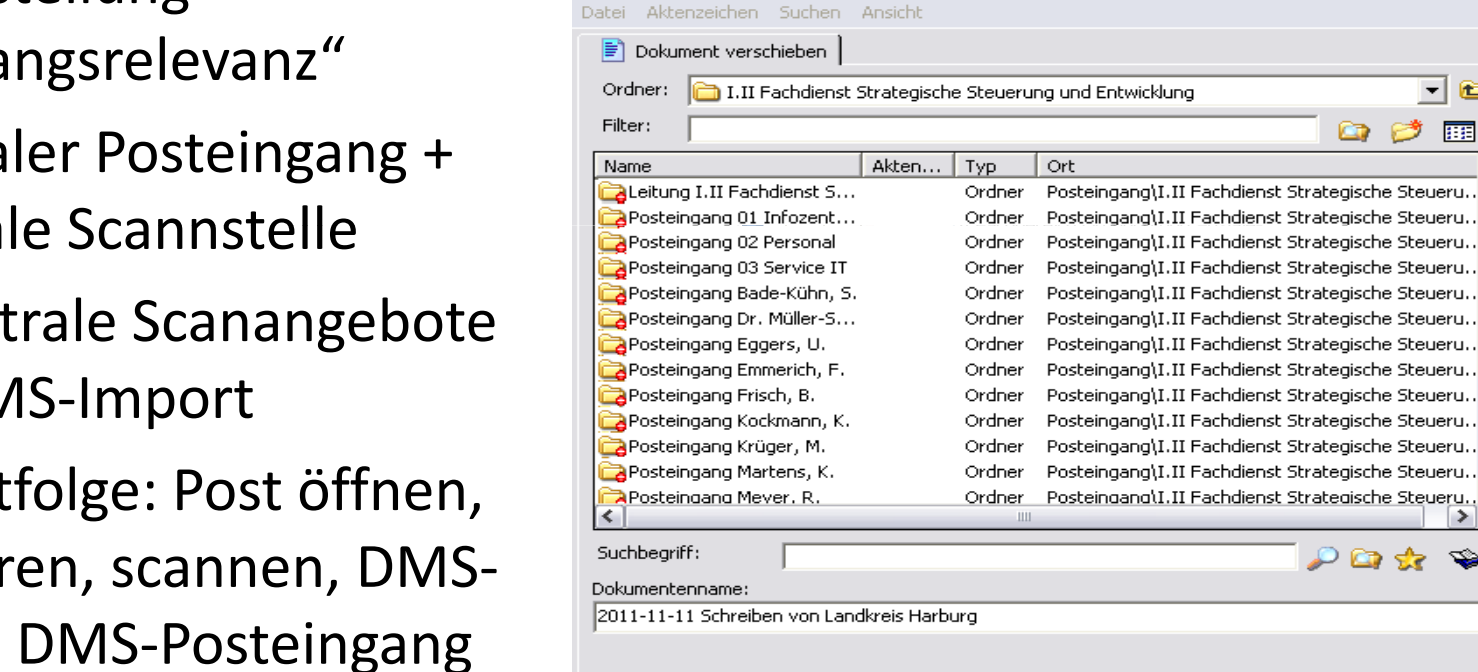

CC DMS - Ablage

Dokument - Indexeingabe

Dokumenttyp: Posteingang

Eingangsdatum\*

 $\overline{\phantom{a}}$ 

11-11-2011

DMS: Wie kommt die Post ins DMS?

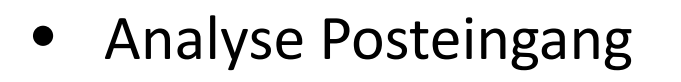

- $\bullet$  Fragestellung "Vorgangsrelevanz"
- Zentraler Posteingang + zentrale Scannstelle
- dezentrale Scanangebote für DMS-Import
- Schrittfolge: Post öffnen, sortieren, scannen, DMS-Index, DMS-Posteingang verteilen

Erweitert>>

Abbrechen

QΚ

 $\overline{\mathbf{v}}$   $\mathbf{v}$ 

**- 8** 

ाल

∽

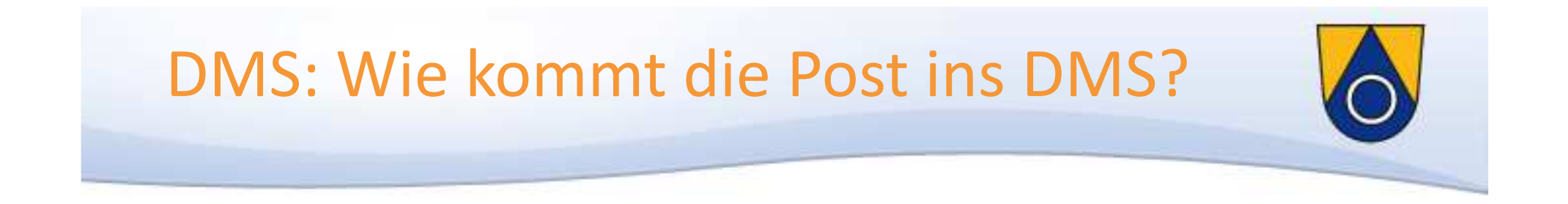

#### Zentral gescannter Posteingang

Auswertung 09/11 - 01/12

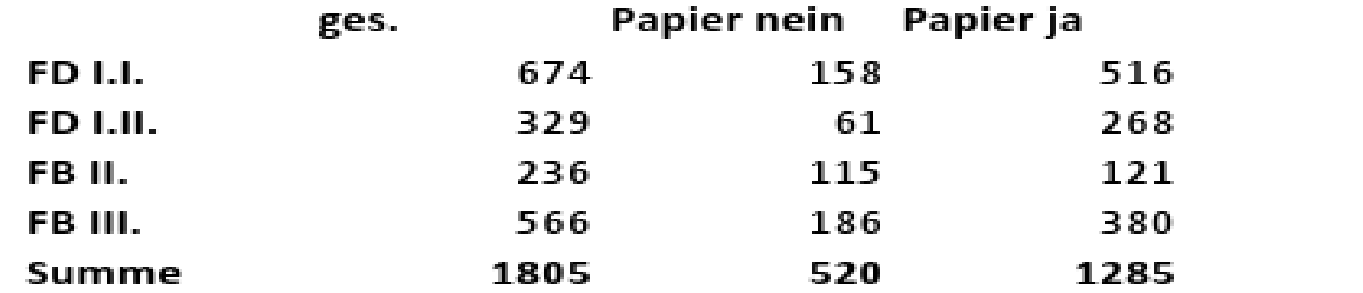

Rechnungen über zentralen Posteingang: 623

Sucheinstellung: Benutzer Scannen 01.09.2011 01.02.2012

© Gemeinde Neu Wulmstorf

Partho Banerjea 07.02.2012

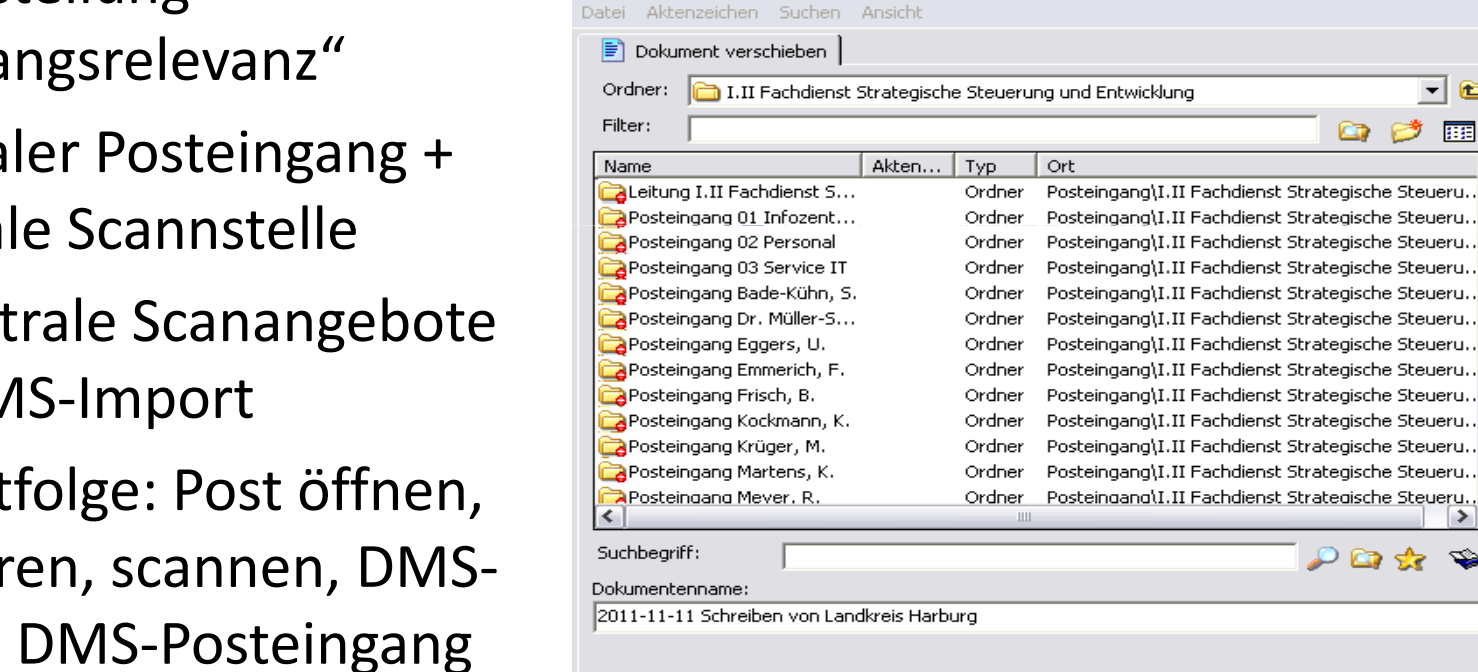

CC DMS - Ablage

Dokument - Indexeingabe

Dokumenttyp: Posteingang

Eingangsdatum\*

 $\overline{\phantom{a}}$ 

11-11-2011

DMS: Wie kommt die Post ins DMS?

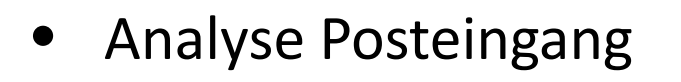

- $\bullet$  Fragestellung "Vorgangsrelevanz"
- Zentraler Posteingang + zentrale Scannstelle
- dezentrale Scanangebote für DMS-Import
- Schrittfolge: Post öffnen, sortieren, scannen, DMS-Index, DMS-Posteingang verteilen

Erweitert>>

Abbrechen

QΚ

 $\overline{\mathbf{v}}$   $\mathbf{v}$ 

7 C

ाल

∽

- $\bullet$  Integration von Dienstfunktionalitäten
- $\bullet$  CMS: Erstellen von Beiträgen mit Dokumentenanlagen
	- Auswahl aus DMS

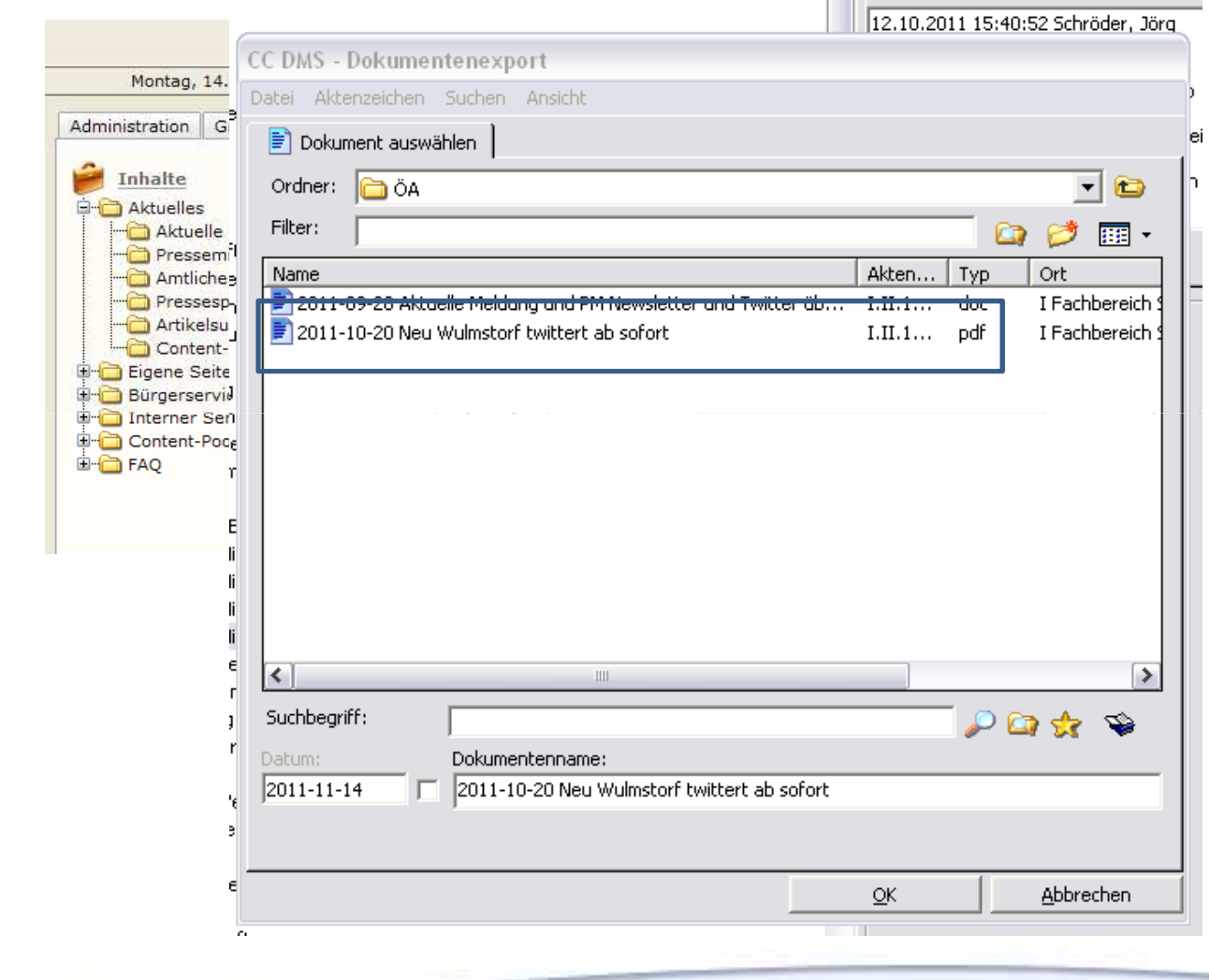

- $\bullet$  Integration von Dienstfunktionalitäten
- $\bullet$  CMS: Erstellen von Beiträgen mit Dokumentenanlagen
	- Auswahl aus DMS

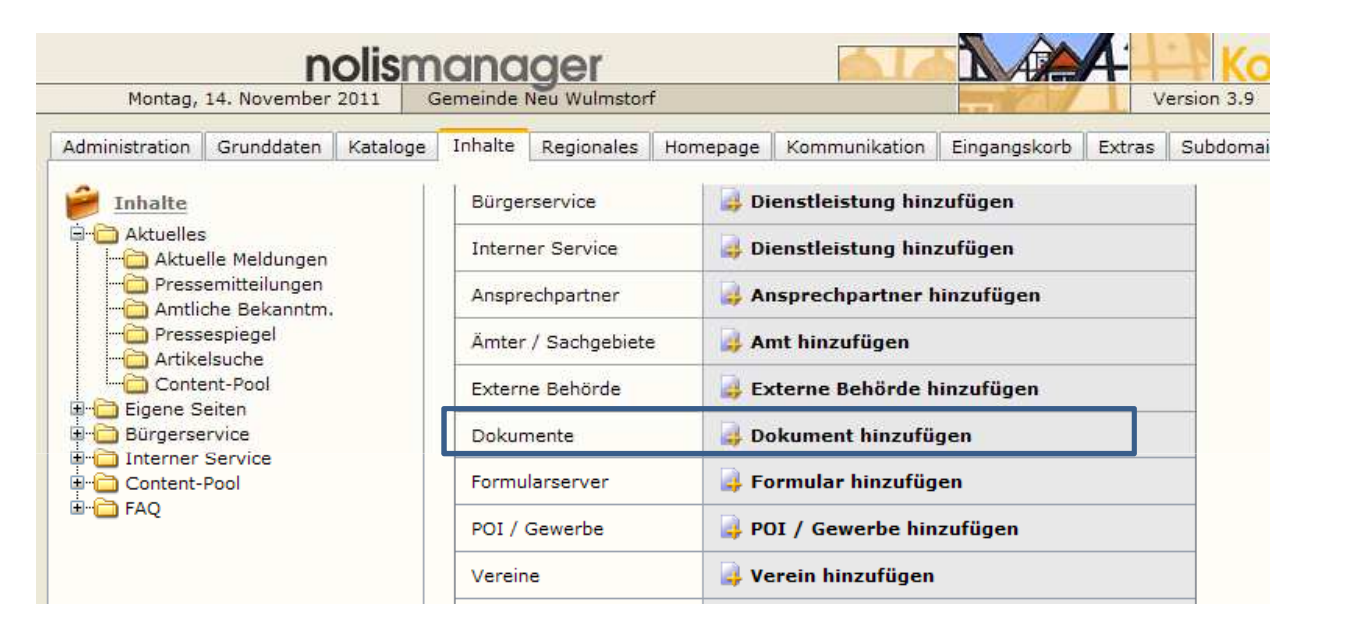

- $\bullet$  Integration von Dienstfunktionalitäten
- $\bullet$  CMS: Erstellen von Beiträgen mit Dokumentenanlagen
	- Auswahl aus DMS

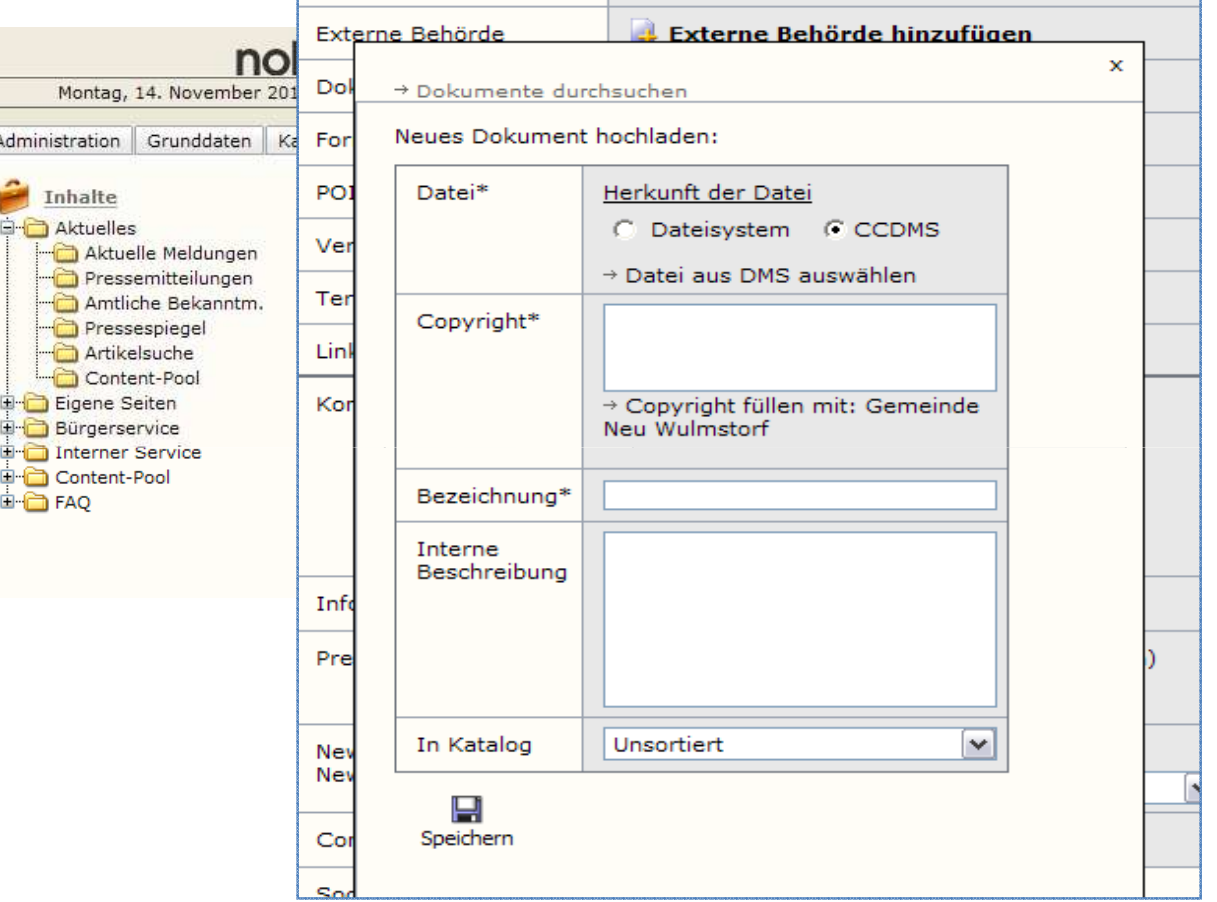

- $\bullet$  Integration von Dienstfunktionalitäten
- $\bullet$  CMS: Erstellen von Beiträgen mit Dokumentenanlagen
	- Auswahl aus DMS

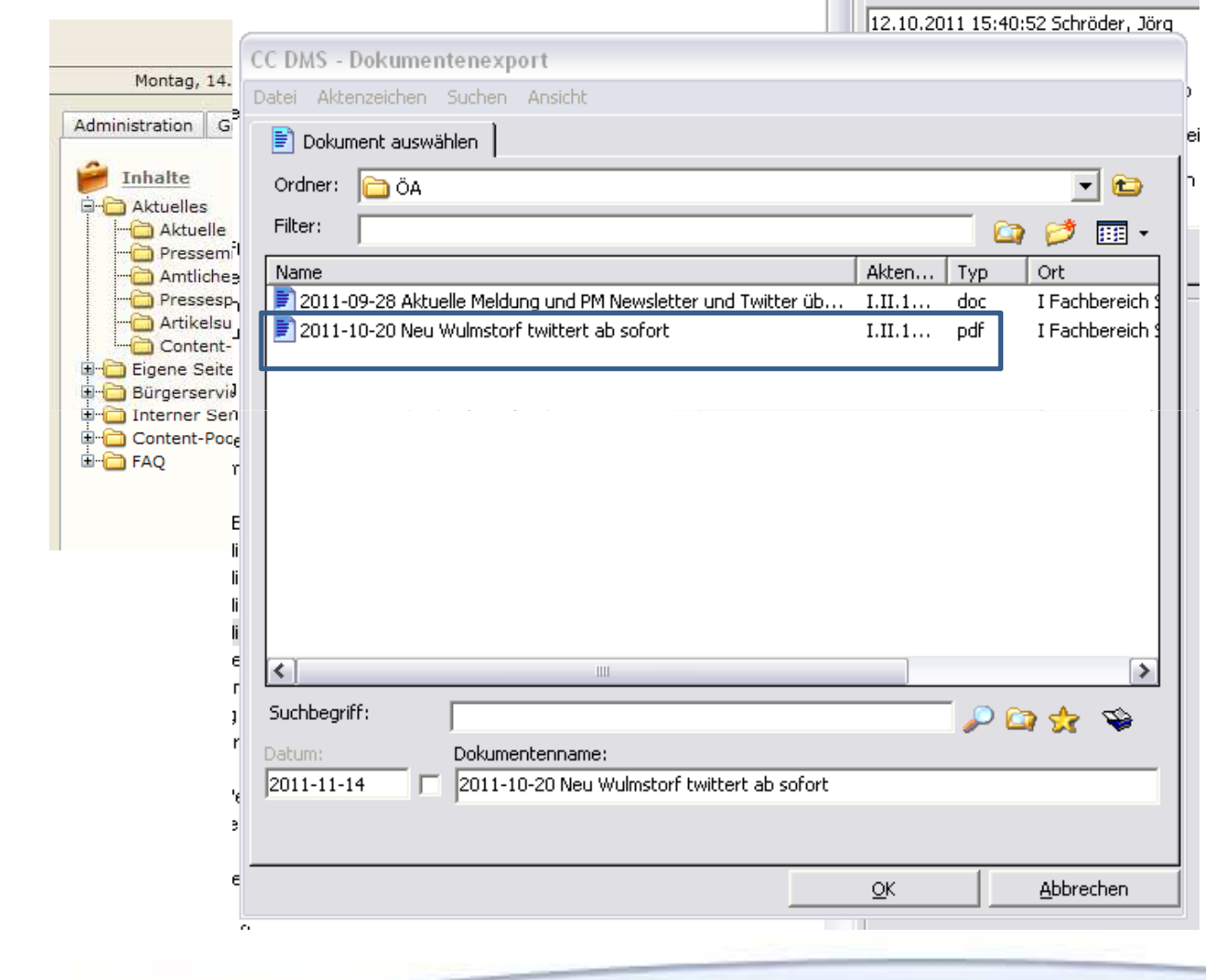

- $\bullet$ Mitarbeite portal: Erstellen v Beiträgen Dokument
	-

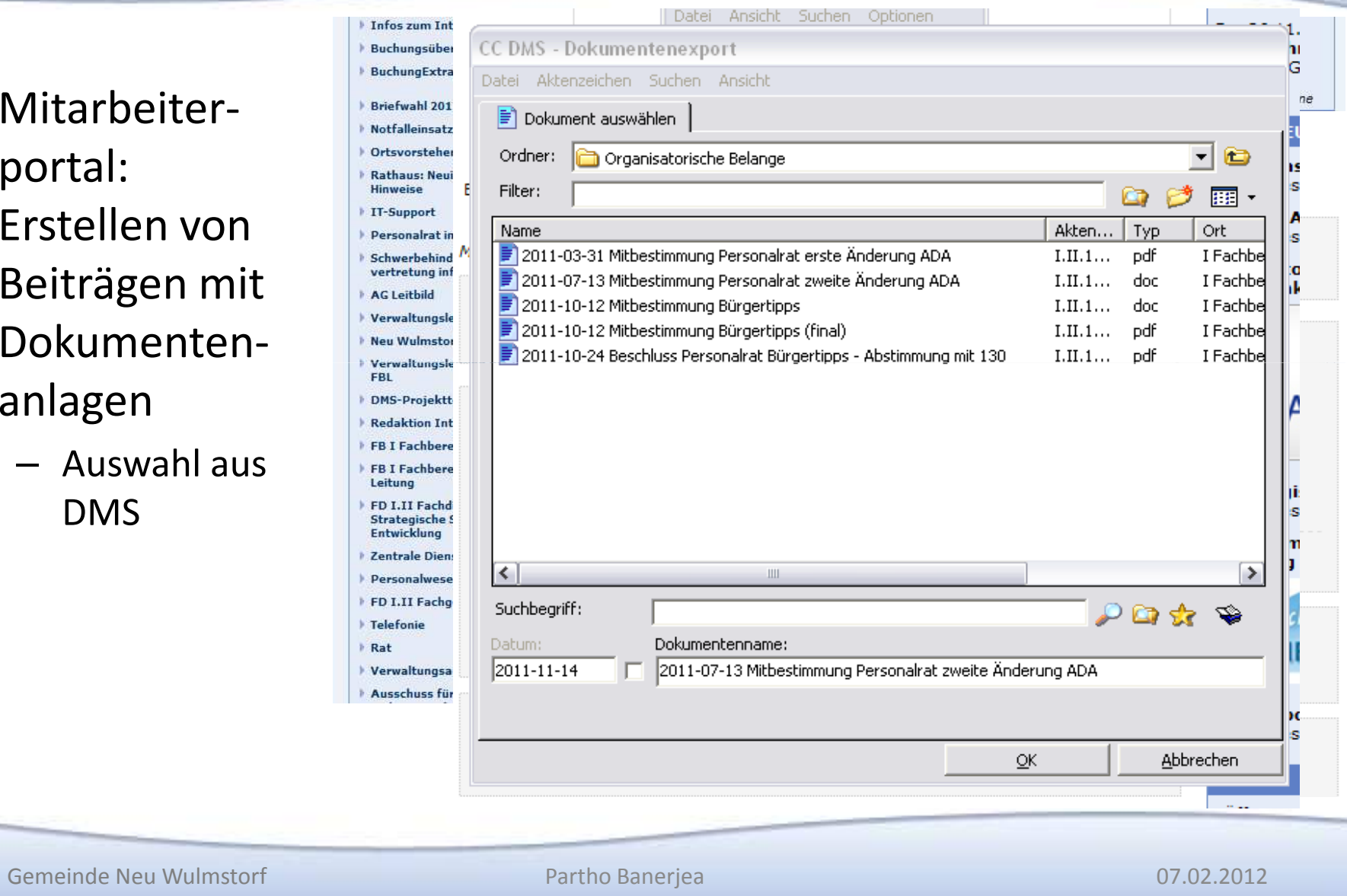

- $\bullet$  Mitarbeiterportal: Erstellen von Beiträgen mit Dokumenten-
	-

#### **Infos zum Intranet** Buchungsübersicht

- **BuchungExtra**
- Briefwahl 2011 Notfalleinsatzplan
- Ortsvorsteher
- **Rathaus: Neuigkeiten & Hinweise**
- **IT-Support**
- Personalrat informiert Schwerbehinderten-
- vertretung informiert AG Leitbild
- Verwaltungsleitbild
- Neu Wulmstorf 2025
- ▶ Verwaltungsleitung BM / ERI
- 
- 
- 
- 
- 
- 
- 
- 
- 
- 

#### Vorschau einblenden Beitrag als persönliche Notiz speichern oder bestimmten Gruppenmitgliedern zuweisen Befristet bis i i stili (optional, wird ab dann nicht mehr angezeigt) Maximale Gesamtgröße aller hochzuladenden Bilder und Dokumente: 32 MB! **Bilder** Ein (weiteres) Bild hochladen **Dokumente** Ein (weiteres) Dokument hochladen Partho Banerjea and Partho Banerjea and Partho Banerjea and Partho Banerjea and Partho Banerjea and Partho Banerjea and Partho Banerjea and Partho Banerjea and Partho Banerjea and Partho Banerjea and Partho Banerjea and

- 
- 
- 

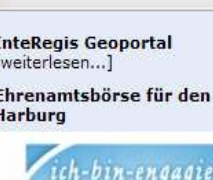

wuxuud, mummur

**WERKZEUGE** 

Zeiterfassung

[weiterlesen...]

**Straßenkarte** 

**ALLRIS Amtsinfo** [weiterlesen...]

Navigator / interaktive

Sa, 26.11.11, 14 - 20 Uhr

Rathaus Gemeinde Stelle

34. Weihnachtsmarkt in Stelle

Weitere Termine

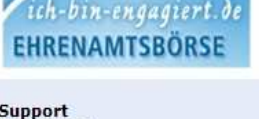

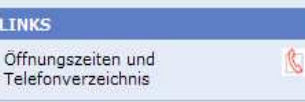

- $\bullet$  Mitarbeiterportal: Erstellen von Beiträgen mit Dokumenten-
	-

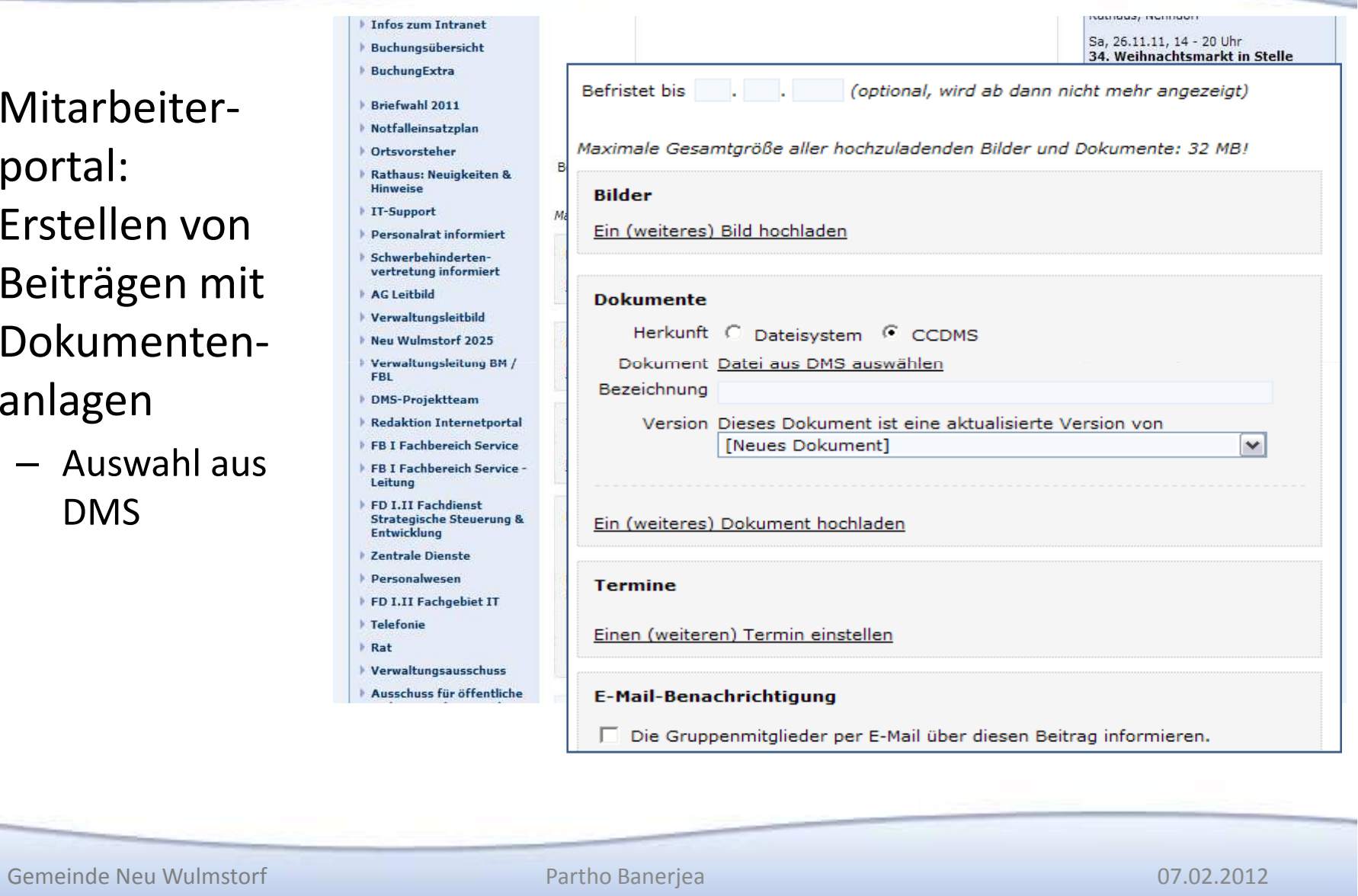

- $\bullet$  Mitarbeiterportal: Erstellen vo Beiträgen n Dokumente
	-

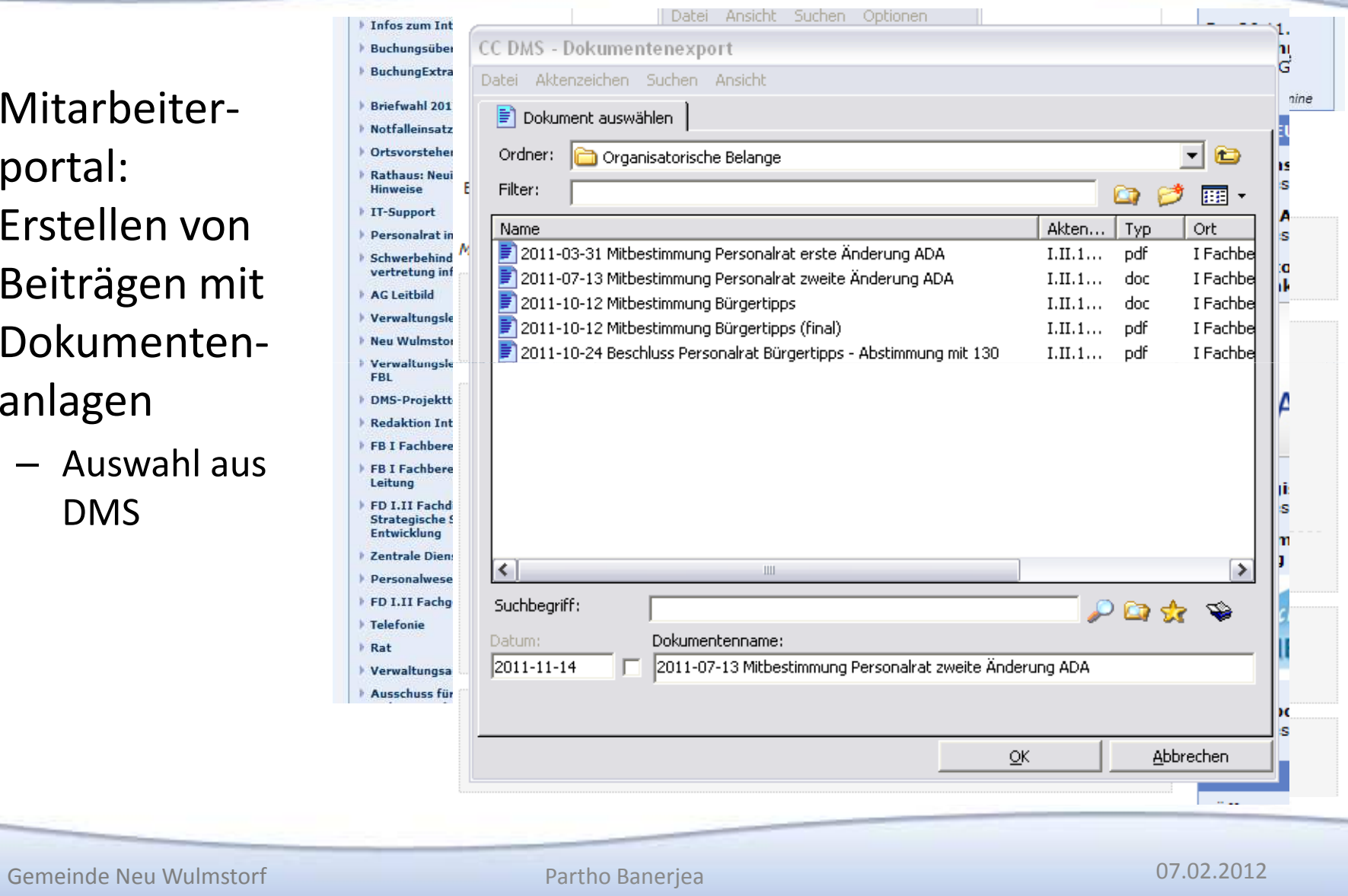

© Gemeinde Neu Wulmstorf

## $\mathsf{DMS}\text{:}$  Schnittstellen – INFOMA newsystem kommunal (HKR)

 $\Box$  11105 Steuern

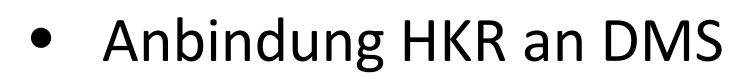

- • Ziele
	- –– Übernahme Steuerakten aus HKR bei Erstellung der Bescheide
		- Aktenführung im DMS
			- z.B. Schriftwechsel beim Steuerpflichtigen
	- Projekt 2012 belegloses Anordnungsverfahren

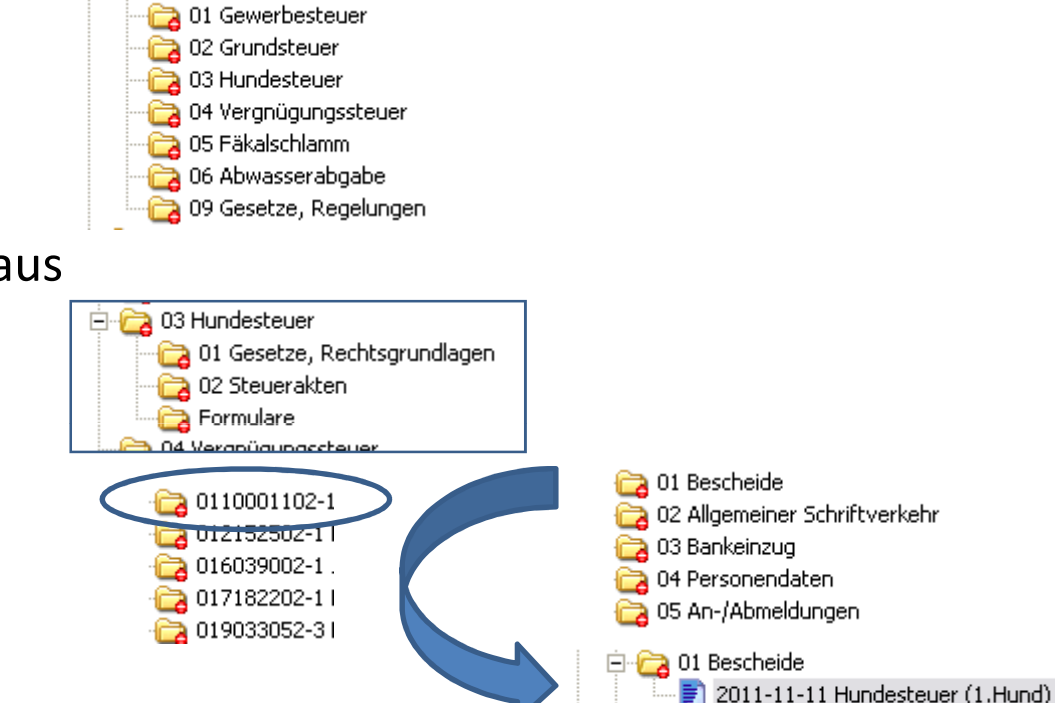

**Com** O<sup>2</sup> Allgomotogy Schviftuorlichy

Partho Banerjea

07.02.2012

## $\mathsf{DMS}\text{:}$  Schnittstellen – INFOMA newsystem kommunal (HKR)

#### **Gemeinde Neu Wulmstorf** Der Bürgermeister

#### Bahnhofstraße 39

21629 Neu Wulmstorf

Gemeinde Neu Wulmstorf, Postfach 1120, 21624 Neu Wulmstorf

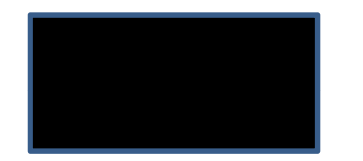

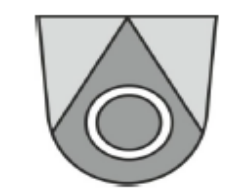

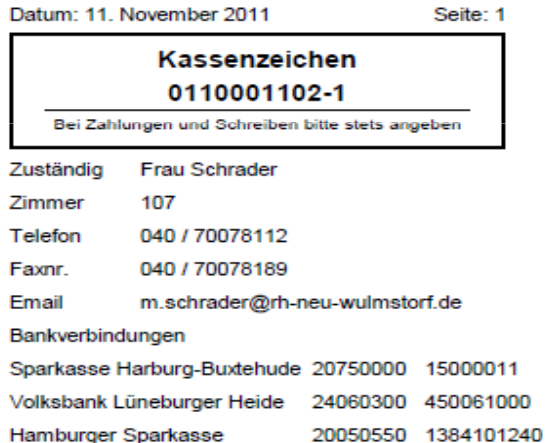

#### Grundsteuer- und Abgabenmehrjahresbescheid

#### Objekt

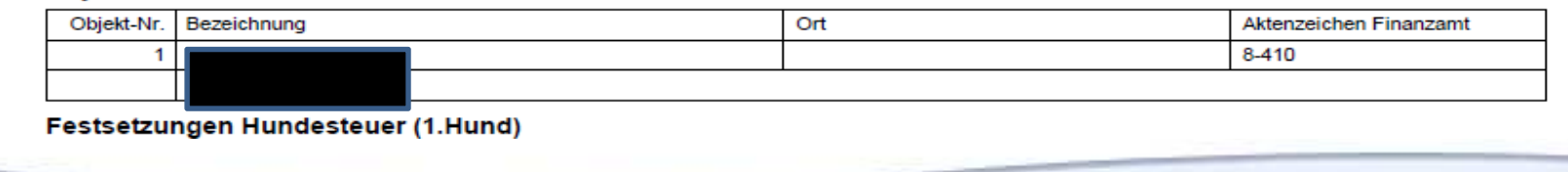

© Gemeinde Neu Wulmstorf

### DMS: Vorgangsbearbeitung – Mitzeichnung / Workflow

- Aktennotizen in elektronischer Form
	- Vermerk inhaltlich in Word
	- Verfügung über die Notizen
- Ergebnis: revisionssichere Dokumentation
- Kulturwandel in den Köpfen

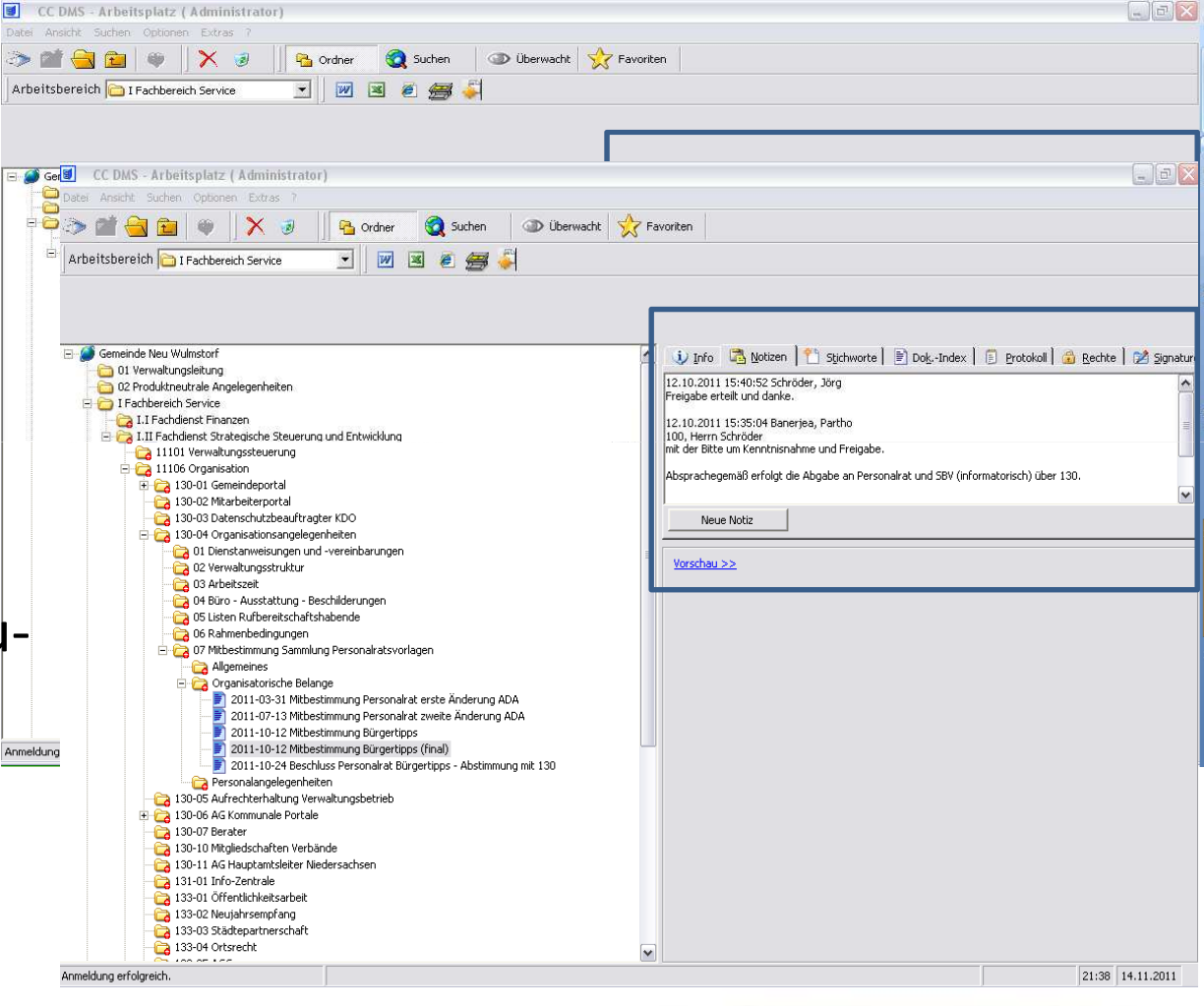

### DMS: Erste Erkenntnisse

- Hoher Akzeptanzgrad
- $\bullet$  Skeptiker werden zu aktiven Nutzern
- Intuitive Benutzerführung, aber:
- $\bullet$  Intensive Vorbereitung bei der thematischen Konzeption der Aktenstruktur
- Vorteilhaft: DMS-Koordinatoren in den Fachbereichen
- Hürden der elektronischen Akte durch papierbasierte Gerichtsakte "im Original"
- • Mittelverwendungsnachweis in Papierform bei Fördermaßnahmen
- • Spannungsfeld elektronische Datenübermittlung von nds. Landesverwaltung, hier Finanzamt wg. Grundsteuerbescheide

## DMS: Vorgehensmodell

- Analyse der Aktenablage5-7/2009
- Mitwirkung Projekt NSGB Digitales Schriftgutmanagement
- Workshop "Was kann ein DMS sein und leisten?" Verwaltungsleitung + Personalrat
- Anforderungsprofil Herbst 2009
- • Ausschreibung 1. Halbjahr 2010
- Auftragserteilung
- •Umsetzungsworkshops

•Projektplan

07.02.2012

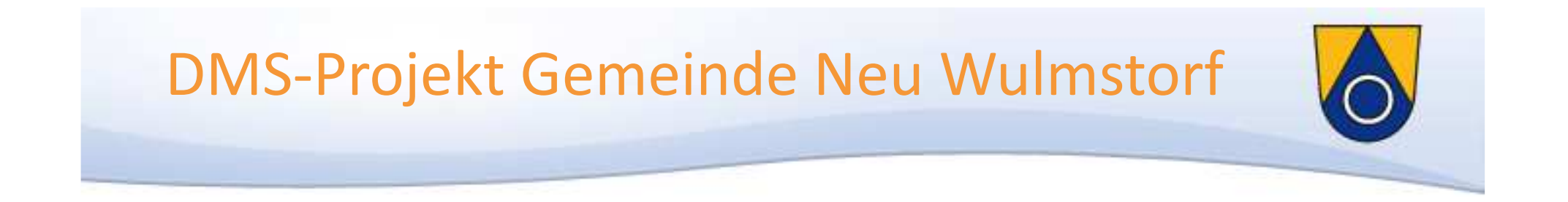

### Vielen Dank für Ihre Aufmerksamkeit!

Kontaktdaten:Gemeinde Neu WulmstorfPartho Banerjea

Leiter Fachdienst StrategischeSteuerung und EntwicklungTel. 040-700 78 130p.banerjea@rh-neu-wulmstorf.de

www.neu-wulmstorf.de:

Suchwort: DMS Kommune21-Forum

© Gemeinde Neu Wulmstorf

Partho Banerjea 07.02.2012